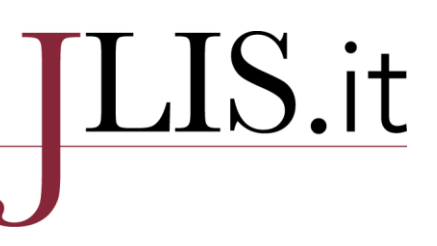

### **L'evoluzione delle tavole ausiliarie della DDC: storia, usi e sviluppi di uno strumento cooperativo indispensabile per la classificazione delle risorse in biblioteca**

#### **SaraChiacchiaro(a)**

a) Firenze, Italy[, http://orcid.org/0000-0003-3601-8774](http://orcid.org/0000-0003-3601-8774)

 $\overline{\phantom{a}}$  ,  $\overline{\phantom{a}}$  ,  $\overline{\phantom{a}}$ 

Contact: SaraChiacchiaro[, sarachiacchiaro@gmail.com.](mailto:sarachiacchiaro@gmail.com) **Received:** 26 October 2016; **Accepted: 16** February 2017; **First Published:** 15 May 2017

 $\overline{\phantom{a}}$  ,  $\overline{\phantom{a}}$  ,  $\overline{\phantom{a}}$ 

#### **ABSTRACT**

The essay shows the historical evolution of the profile of the Dewey Decimal Classification's auxiliary tables. Essential to express the specificity and completeness of classified concepts, the auxiliary tables expanded and specialised over time to allow an increasingly stronger degree of specificity and consistency in the construction of the classification numbers. Since the first edition of 1876 to WebDewey, the auxiliary tables have been the parts of the Dewey Decimal Classification which developed more and had a more detailed review, as they include peculiar information of the individual countries, such as the geographical areas, ethnic and national groups and historical periods.

#### **KEYWORDS**

Dewey Decimal Classification; Auxiliary Tables; Classification; WebDewey.

#### **CITATION**

Chiacchiaro, S. "L'evoluzione delle tavole ausiliarie della DDC: storia, usi e sviluppi di uno strumento cooperativo indispensabile per la classificazione delle risorse in biblioteca". *JLIS.it* 8, 2 (May 2017): 69-82. do[i:10.4403/jlis.it-12173.](http://dx.doi.org/10.4403/jlis.it-12173)

 $\overline{\phantom{a}}$ 

<sup>© 2017,</sup> The Author(s). This is an open access article, free of all copyright, that anyone can freely read, download, copy, distribute, print, search, or link to the full texts or use them for any other lawful purpose. This article is made available under [a Creative Commons Attribution 4.0 International License,](http://creativecommons.org/licenses/by/4.0/) which permits unrestricted use, distribution, and reproduction in any medium, provided the original work is properly cited.JLIS.it is published by the University of Florence, SAGAS Department.

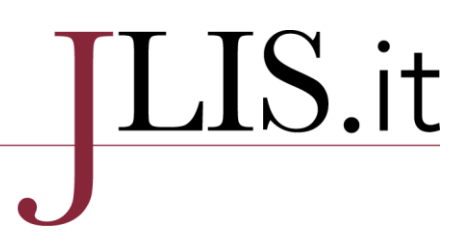

### **Introduzione**

Il saggio intende tracciare un profilo storico dell'evoluzione delle tavole ausiliarie della DDC.

Indispensabili per esprimere le specificità e la completezza dei concetti classificati, le tavole ausiliarie si sono nel tempo ampliate e specializzate, per permettere sempre più un grado di forte specificità e coerenza nella costruzione dei numeri per la classificazione

Nella DDC le tavole ausiliarie sono elenchi di notazioni che possono essere aggiunte ad altri numeri per rendere un numero di classe convenientemente specifico ed esaustivo del contenuto concettuale dell'opera da classificare.

Oggi risultano strumento ancora più fondamentale in quanto, proprio grazie al costante aumento della cooperazione internazionale tra le diverse agenzie bibliografiche che utilizzano la DDC, sono state proprio le tavole ausiliarie le parti della Classificazione Decimale Dewey a subire negli anni un aumento e una revisione sempre più particolareggiata e costante, dal momento che esse racchiudono informazioni peculiari dei singoli paesi che adoperano la DDC, come ad esempio le aree geografiche o i periodi storici.

### **Le Tavole Ausiliarie**

La Classificazione Decimale Dewey è un sistema pre-coordinato: le dieci classi con le relative divisioni, sezioni ed espansioni, sono precostituite nelle tavole principali (o Schema) e contengono tutti i numeri base dalla classe 000 alla classe 999, dove sono contenute le istruzioni per costruire, ove risulti necessario, notazioni più specifiche e complete.

I numeri costruiti permettono di esprimere un'analisi del contenuto dell'opera ad un più elevato livello di specificità e completezza, ma si possono creare solamente quando lo consentono le istruzioni nelle tavole. Per creare un numero costruito, si utilizzano quattro differenti fonti nella DDC: la Tavola 1 delle Suddivisioni Standard, le Tavole ausiliarie dalla 2 alla 6, le note specifiche "Aggiungere a…" nelle tavole dello Schema, ed infine le tavole di addizione contenute nelle tavole dello Schema.

Nelle tavole ausiliarie sono presenti numeri che non esistono di per sé, ma soltanto come possibili aggiunte ai numeri delle tavole dello Schema. Ogni tavola ausiliaria presenta all'inizio le istruzioni sulle relative costruzioni. Ogni numero delle tavole ausiliarie si contraddistingue per essere preceduto da un trattino (per esempio: – 2), il quale chiarisce graficamente che i numeri delle tavole non esistono da soli, ma si utilizzano unicamente per le costruzioni; ovviamente nella visualizzazione grafica di un numero costruito, il trattino scompare.

### **Evoluzione dello strumento delle tavole ausiliarie: inizi e prima diffusione**

La prima pubblicazione della DDC del 1876, un opuscolo di 44 pagine dal titolo *A Classification and Subject Index for Cataloguing and Arranging Books and Pamphlets of a Library*, pubblicata anonima da Melvil Dewey, gettò le basi della struttura consolidata del sistema di classificazione più diffuso a livello globale.

# LIS.it

Analizzando gli aspetti peculiari del testo, si nota che non venne sviluppata con particolare attenzione la parte normativa del sistema: le prescrizioni non indicano la necessità di comporre numeri obbligatoriamente di tre cifre, né era previsto il punto dopo la terza cifra; le classi erano ancora nove, non esisteva la 000 per le opere generali, e inoltre le tavole, che occupavano solo dodici pagine, erano decisamente limitate e con scarsissime suddivisioni al loro interno.

Tuttavia, il lavoro di Melvil Dewey trovò numerosi consensi per il nuovo metodo proposto, specialmente nel mondo delle biblioteche americane che avvertivano da tempo il bisogno di riorganizzare i procedimenti di catalogazione e collocazione dei documenti e di abbandonare il sistema a collocazione fissa.

La seconda edizione del 1885, *revised and greatly enlarged*, si presenta in una veste già più corposa: è un volume di 86 pagine, ha un'introduzione esauriente, le tavole dello Schema sono più complete e dettagliate, l'indice è notevolmente più esteso, ma soprattutto, contiene due tavole: la tavola 1 delle divisioni geografiche, la tavola 3, parte 1, delle lingue delle letterature, e la tavola 3, parte 2, divisioni filologiche dei linguaggi. Nella nota dell'editore nella parte introduttiva del volume, viene sottolineato il fatto che il sistema di classificazione ideato da Dewey, testato da differenti istituti bibliotecari nei suoi primi dieci anni, ha avuto esiti positivi, sia a livello di diffusione che di comprensione da parte degli utenti.

All'interno dell'Indice Relativo sono presenti le tavole ausiliarie: nella prima tavola, quella delle divisioni geografiche, lunga due pagine, la nota di utilizzo dice che i soggetti elencati all'interno della tavola sono numeri di classificazione ai quali è possibile addizionare le divisioni geografiche, omettendo il 9 iniziale dell'intervallo 930-999, e aggiungendo direttamente le divisioni contenute nella tavola. (Ad esempio: Colleges = 378, Colleges in NEW YORK City = 378.7471; dove 974.71 nelle tavole è New York).

La tavola dei Linguaggi e delle Letterature, la parte 1 di Tavola 3, in una sola pagina elenca una serie di lingue spiegando che le costruzioni, sia per la classe 400 che per la classe 800, si formano allo stesso modo: aggiungendo le *form division* sia alle lingue che alle letterature.

La seconda parte di Tavola 3, lunga anch'essa solo una pagina, presenta la stessa modalità di costruzione diretta, ma le suddivisioni aggiungibili riguardano le forme filologiche delle lingue, ad esempio:  $421 = 42$  Lingua inglese + 1 Ortografia.

La quinta edizione del 1894 presenta un'introduzione molto più ampia e completa, con più istruzioni sulla costruzione dei numeri, e una sezione, "building numbers", relativa alle costruzioni dalle *form division* geografiche e da quelle relative alla letteratura e ai linguaggi.

Le tavole delle *form division* di questa edizione sono cinque: la prima riguarda le divisioni geografiche, elencando tutta una serie di soggetti ai quali si possono aggiungere, sempre nella forma diretta, senza interposizioni. Nella nota della seconda tavola delle *form division*, vengono inizialmente elencate le forme preferite:

- 1. Philosophy
- 2. Compends

# LIS.it

- 3. Dictionaries
- 4. Essays
- 5. Periodicals
- 6. Societies
- 7. Study and Teaching
- 8. Polygraphy, Collective Works
- 9. History.

Dopodiché è presente una lista alfabetica di possibili divisioni alternative da aggiungere a determinate discipline, dove indicato in nota nelle tavole dello Schema. La tavola 3 dei Linguaggi, leggermente ampliata, non presenta differenze di costruzione rispetto alle edizioni precedenti; allo stesso modo la tavola 4 delle divisioni filologiche presenta ancora lo stesso modello di costruzione diretta del numero (ad esempio: Sintassi della lingua inglese, 425.2, risulta dal numero base 420 per la lingua inglese + il 52 di tavola 4 equivalente alla sintassi).

La tavola 5 delle Letterature, elenca una serie di *form division* aggiungibili a qualsiasi letteratura presente in elenco; esse sono: Poesia, Dramma, Romanzo, Saggi, Orazioni, Epistole, Satira e Miscellanea. Anche in questo caso il metodo di costruzione è diretto e senza interposizioni.

#### **Dalla settima edizione alla Standard edition: la crescita conflittuale della DDC**

La settima edizione del 1911, si presenta ancora in un unico volume di 777 pagine e, compare nella sua introduzione il paragrafo "form distinctions", relativo alle *form division* da addizionare ai numeri base. Qui viene finalmente chiarito che, al di sotto delle voci dello Schema, saranno elencate, dove necessario, le *form division* peculiari per ciascuna materia, e che esse sono indispensabili soprattutto per quei concetti generici che prevederebbero come risultato un numero di due cifre.

In questa edizione, le tavole di addizione vengono spostate dopo l'indice relativo, sotto la dicitura "Index tables", e sono ancora cinque: la tavola 1 delle divisioni geografiche, la tavola 2 delle *form division*, la tavola 3 dei linguaggi, la tavola 4 delle divisioni filologiche e la tavola 5 delle letterature. Le prescrizioni sulla costruzione tramite le tavole non variano rispetto alle edizioni precedenti.

Con la quindicesima edizione del 1951, la famosa "Standard edition", rimasta unica nel suo genere per le forti critiche poi ricevute, il comitato editoriale della DDC, del quale fa parte anche il figlio di Dewey, Godfrey, si propone come obiettivo una revisione completa dello Schema dopo circa un quarantennio. Questa revisione prende vita anche dopo una lunga serie di dibattiti interni alla categoria professionale dei bibliotecari e tenendo conto di una serie di questionari compilati dagli stessi e consegnati al comitato editoriale, prima della stampa della quindicesima edizione, a rimarcare ancor di più quanto l'apporto degli utilizzatori finali fosse importante e sottolineando l'auspicio di arrivare negli anni a redigere "the perfect book".

# ${\rm LIS.}$ it

Nell'introduzione vengono specificati i due scopi principali di questa revisione: adattarsi ai bisogni delle biblioteche generali con più di 200.000 volumi, semplificando le pratiche di classificazione con uno schema elementare, eliminare le espansioni pleonastiche e ripetitive, utili solo a biblioteche speciali. Ma sono state anche accuratamente rivisti i numeri, la terminologia è stata aggiornata, e sono state create espansioni più precise. Questo volume di 872 pagine, non contiene nessuna tavola ausiliaria, ma soltanto, all'inizio delle tavole dello Schema, un'unica pagina contenente le *form division* generiche da poter aggiungere, dove prescritto, a qualsiasi numero. Ovviamente quest'unica tavola di addizione, pur avendo l'obiettivo di semplificare le pratiche di classificazione, al contrario portò ancor più confusione tra i classificatori, proprio perché non era possibile fornire un livello di specificità sufficiente nel descrivere il contenuto delle opere, durante il processo di assegnazione del numero di classificazione.

Nelle tavole dello Schema non sono più elencate, al di sotto delle singole discipline che lo prevedevano, le *form division* peculiari di quegli argomenti.

Le edizioni dalla 2 alla 14 erano caratterizzate proprio da una tipologia di costruzione del numero tramite le *form division*, in più parti dello Schema, con numerose peculiarità, ciò rendeva il lavoro di costruzione del numero più complicato del necessario e facilmente suscettibile di errori.

### **Dalla sedicesima alla ventiduesima edizione della DDC: recupero e avanzamento**

La sedicesima edizione integrale inglese del 1958 è la prima edizione della DDC in due volumi; il primo contiene le tavole ed il secondo contiene l'indice relativo. Nella prefazione viene sottolineato che l'EPC ha tenuto conto delle numerose critiche avanzate dagli utilizzatori della DDC verso la quindicesima edizione, che era stata largamente insufficiente rispetto ai bisogni delle biblioteche. Viene infatti rimarcato che la sedicesima edizione è stata strutturata in modo da favorire le necessità di tutte le biblioteche, escluse quelle che utilizzano l'edizione ridotta e quelle biblioteche con collezioni speciali. Anche in questa edizione la tabella delle *form division* si trova ubicata tra i sommari e l'inizio delle tavole, passando da una a cinque pagine di lunghezza; viene specificato che i termini delle *form division* sono stati inseriti nell'indice relativo.

La diciassettesima edizione integrale inglese, pubblicata nel 1965, si presenta in due volumi molto corposi, che compongono un lavoro di 2153 pagine. Durante la preparazione dei volumi, l'Editorial Office e la DC Section della Library's Subject Cataloging Division, si fondono in un unico ufficio, e formano, il 24 novembre 1958, il Decimal Classification Office, il cui primo lavoro sarà proprio la redazione della diciassettesima edizione, con l'obiettivo di applicare, grazie alla pratica quotidiana, le migliori tecniche di classificazione alle risorse.

La diciassettesima edizione riflette un tipo di lavoro collettivo che inizia a consolidarsi a livello redazionale nella DDC: a questa edizione partecipano attivamente anche l'American Library Association, la British Library Association e la Catholic Library Association.

Per la prima volta, nell'introduzione dell'editore, si utilizza, oltre al termine "books", il sostantivo "works", per descrivere tutte le tipologie di risorse che una biblioteca potrebbe classificare, elencando come esempi film, quadri, mappamondi, ecc., ognuno con le proprie peculiari caratteristiche.

## $\overline{\text{LIS}}.$ it

Viene sottolineato che negli Stati Uniti, la DDC è utilizzata dal 90% circa di tutte le biblioteche, e che questa percentuale si ritrova in maniera leggermente inferiore, negli altri paesi anglofoni; oltretutto, le traduzioni della DDC sono in veloce crescita, sia quelle dell'edizione integrale che della ridotta. Nella prefazione viene anche annunciata, come una delle innovazioni principali di questa edizione, la scomparsa della tabella delle *form division*, che viene sostituita dalle tavole delle "suddivisioni standard"; in particolare viene rimarcata l'importanza della nascente "area table", la quale contiene tutte le divisioni geografiche che prima erano collocate nella storia a 930-990, semplificando l'uso e la comprensione dei numeri.

Nel frontespizio del secondo volume, compare per la prima volta la dicitura "Auxiliary tables", anche se in questa edizione potrebbe risultare ancora improprio dato che in questa edizione sono presenti unicamente la tavola delle suddivisioni standard e la tavola delle aree.

La tavola delle suddivisioni standard, sviluppata su otto pagine, contiene forme generali potenzialmente applicabili a qualsiasi numero delle tavole dello Schema. La tavola delle aree si presenta nella sua prima apparizione già molto solida e corposa: 240 pagine di notazioni geografiche, addizionabili direttamente al numero base, o attraverso l'interposizione con lo -09 dalla tavola delle suddivisioni standard. Le voci contenute nelle tavole delle aree sono presenti anche nell'Indice Relativo.

La diciottesima edizione integrale inglese viene pubblicata nel 1971, cambiando nuovamente forma, essendo la prima edizione in tre volumi: l'aumento in soli due anni di più di 500 pagine (questa edizione consta di 2962 pagine), tra informazioni e nuove voci nello Schema, fa comprendere ancora meglio quanto la DDC in questi anni sia uno strumento in forte espansione ed evoluzione.

Vengono finalmente sviluppate le tavole ausiliarie, che in questa edizione diventano sette: la tavola delle suddivisioni standard, la tavola delle aree, la tavola delle suddivisioni per le singole letterature, la tavola delle suddivisioni per le singole lingue, la tavola dei gruppi razziali, etnici e nazionali, la tavola delle lingue e la tavola delle persone. In questa edizione, la tavola 1 rimane pressappoco invariata, le notazioni principali sono le stesse e la lunghezza è ancora di 8 pagine. La tavola 2 delle aree si amplia di una decina di pagine (in questa edizione ne conta 251) e, come annunciato nella prefazione, presenta due caratteristiche: la prima è la continuazione del processo di riduzione di un punto di vista prevalentemente occidentale di questo strumento, iniziato dalla sedicesima edizione, la seconda è l'inserimento dei mondi extraterrestri nella tavola delle aree.

Per quel che riguarda la prima innovazione, va notato che in questa edizione la tavola 2 presenta le aggiunte e le ricollocazioni delle notazioni geografiche riguardanti Indonesia, Filippine, Borneo, Malesia, Brunei ed Oceania; invece l'inserimento della notazione -99 dei mondi extraterrestri ha la finalità di "anticipare", secondo la prefazione del comitato editoriale, la letteratura potenziale sulla Luna, e in particolare sui giacimenti petroliferi lunari e, su Marte e sulle sue risorse minerarie.<sup>1</sup>

La tavola 3, che qui appare per la prima volta, riguarda le suddivisioni delle singole letterature e le sue notazioni, che non vanno mai usate da sole, ma quando richiesto vanno aggiunte al numero base

 $\overline{a}$ 

<sup>1</sup> N.d.A.: lo sbarco sulla luna degli americani è avvenuto solo due anni prima

### $\overline{\text{LIS}}.$ it

per le singole letterature caratterizzato da un asterisco sotto l'intervallo 810-890. Per le opere che comprendono due o più forme letterarie, è presente una tavola di preferenza.

Anche le notazioni della tavola 4 non vanno mai utilizzate da sole, ma solo quando richiesto possono aggiungersi al numero base per le singole lingue identificato da un asterisco nell'intervallo 420-490; in questa edizione la tavola 4 è ancora allo stato embrionale, contiene poche suddivisioni e si compone di sole tre pagine.

Le notazioni di tavola 5 sono ancor più prescrittive, poiché, non solo non si utilizzano da sole, ma sono applicabili unicamente quando è presente l'istruzione di addizione da tavola 5. In nove pagine vengono elencati una serie di gruppi etnici suddivisi con criteri geografici, non sempre precisi.

La tavola 6 dei linguaggi ha lo stesso procedimento di costruzione del numero di tavola 5, cioè può essere utilizzata soltanto quando esplicitamente dichiarato in nota di aggiungere dalla tavola. È una tavola che si presenta già abbastanza curata, in quanto sono presenti, oltre ai ceppi linguistici principali del mondo, anche linguaggi di popolazioni indigene asiatiche e africane, nonché lingue morte, come ad esempio l'etrusco e il sumero.

La tavola 7 si usa con i numeri delle tavole che riportano in nota la possibilità di aggiungere una notazione da questa tavola. Questa tavola funziona come se fosse un insieme di etichette di nodo, suddividendo le persone in aspetti peculiari, quali la professione, l'età, le caratteristiche sociali, ecc.

Nell'edizione diciannovesima del 1979 compare per la prima volta l'introduzione dell'EPC, firmata dall'allora chairman John P. Comaromi, che sottolinea la progressiva crescita del progetto collaborativo della DDC, ovvero lo scambio di informazioni, suggerimenti e esperienze, degli utilizzatori della DDC, cioè le biblioteche nel mondo, e prevalentemente le biblioteche americane e occidentali.

L'edizione diciannovesima, più che portare con sé delle grandi innovazioni, è la consolidazione del processo messo in atto nella diciassettesima e diciottesima edizione, entrambe bene accolte dalla comunità bibliotecaria. Viene rimarcato nell'introduzione dell'editore che, più i numeri dello Schema aumentano, più aumenta la possibilità di creare costruzioni precise; ma l'aumento delle notazioni numeriche delle tavole dello Schema è sintomo sia di un aumento delle conoscenze umane, sia di un aumento dell'utilizzo del sistema di classificazione per sistemare le risorse.

La principale innovazione nelle tavole ausiliarie di questa edizione, è la comparsa della tavola 3-A, che contiene elementi aggiuntivi da addizionare ai numeri costruiti con la tavola 3. La tavola 3-A può essere utilizzata quando un determinato genere letterario è specificato, e quando è espressamente segnalato nella stessa tavola 3 la possibilità di aggiungere da questa sotto-tavola. Le tavole ausiliarie principali, dalla 1 alla 7, restano quasi del tutto invariate nella struttura e nella lunghezza, rispetto all'edizione precedente.

Dalla ventesima edizione integrale del 1989, la DDC si presenta nella sua veste editoriale definita in quattro volumi. Nella prefazione dell'editore nel primo volume, vengono sottolineati due avvenimenti caratterizzanti del nuovo corso della DDC, accaduti entrambi il medesimo giorno, il 29 luglio 1988: l'acquisizione da parte di OCLC della Forest Press, e la produzione di un nastro magnetico leggibile da computer, contenente tutta la ventesima edizione della DDC.

# ${\rm LIS.}$ it

Come ribadito nel paragrafo "New features", lo scopo della ventesima edizione è la "convenienza dell'utente": istruzioni sempre più chiare, più spiegazioni, migliore comprensibilità dei sommari, eliminazione delle ripetizioni, ed inclusione di un Manuale che guida il classificatore nella costruzione dei numeri. A differenza dell'edizione precedente, che vedeva il Manuale in un volume esterno ai tre tomi della diciannovesima, il Manuale della ventesima è interno e descrive politiche e pratiche di applicazione della Library of Congress, chiarendo i passaggi più complicati e spiegando le scelte da fare nelle costruzioni dei numeri. Si nota in questa edizione un significativo incremento delle note presenti nelle tavole dello Schema e nelle tavole ausiliarie, poiché vengono incorporate quelle presenti nel Manuale della diciannovesima edizione.

Per ciò che riguarda le tavole ausiliarie, nella ventesima edizione sono sempre sette, l'innovazione più rilevante è la comparsa di due sottotavole, la 3-B e la 3-C. Dalla diciannovesima edizione era apparsa la tavola 3-A, concernente le costruzioni relative ad opere di o su un singolo autore; la tavola 3-B si utilizza invece quando il soggetto è un'opera di due o più autori, la tavola 3-C si applica unicamente quando indicato nelle costruzioni di tavola 3-B o nelle istruzioni presenti in 808-809.

La ventunesima edizione integrale viene pubblicata nel 1996, con una menzione speciale alla memoria di Benjamin A. Custer, editor della DDC per ben ventiquattro anni. È con la ventunesima edizione che la DDC approda concretamente nell'ambiente elettronico, pubblicando Dewey for Windows in CD-ROM contemporaneamente all'edizione a stampa in quattro volumi. L'EPC fa notare che grazie ad Internet, i suggerimenti e i dibattiti tra i membri del comitato, sono notevolmente aumentati in quantità e qualità, facilitando i processi di revisione tra un'edizione e l'altra; ma soprattutto Internet ha fatto sì che l'edizione ventunesima sia la prima a prevedere anche un accesso on line a OCLC Online Union Catalog.

Dalla ventesima alla ventunesima edizione, cambiano alcune cose nelle tavole ausiliarie: la tavola 1 delle suddivisioni standard mantiene il suo impianto generale, ma fornisce più indicazioni, le note sono state revisionate e vengono ampliate le notazioni, anche la tavola di preferenza risulta più dettagliata. La Tavola 2 è quella più sviluppata: nella edizione americana si compone di 378 pagine, in quella italiana è di 478, poiché contiene tutte le espansioni relative all'Italia e tutte le revisioni per le aree successive alla pubblicazione dell'edizione americana. Per le restanti cinque tavole, la struttura non varia, ma in tutte vengono fornite istruzioni più dettagliate.

Nel 2003 viene data alle stampe la ventiduesima edizione integrale, sotto la direzione editoriale di Joan S. Mitchell, dedicata a tutta la comunità internazionale della DDC. L'edizione ventidue è la prima edizione della DDC ad essere prodotta nel contesto del web, facilitando così una delle funzioni principali della DDC, l'aggiornamento continuo, nonché aumentando le possibilità di cooperazione tra gli stessi utilizzatori a livello globale. Contestualmente, Dewey for Windows viene superato da WebDewey, la fonte principale di tutti gli aggiornamenti e revisioni, periodicamente aggiornata (ad oggi, trimestralmente).

I cambiamenti principali di questa edizione sono una revisione accurata finalizzata ad uno snellimento del Manuale, e la conversione delle politiche di applicazione della Library of Congress Decimal Classification Division in pratiche Dewey standard, nonché la scomparsa delle doppie intestazioni, considerate fuorvianti per i classificatori. Relativamente alle tavole ausiliarie, la tavola 5

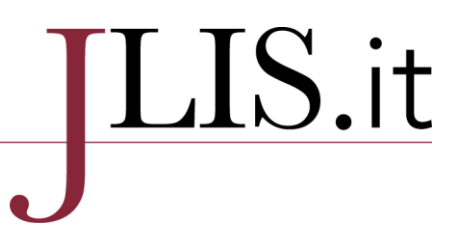

cambia denominazione da Tavola dei gruppi razziali, etnici e nazionali, a Tavola dei gruppi etnici e nazionali, riflettendo la scomparsa degli studi scientifici basati sul criterio razziale; allo stesso tempo, scompare la Tavola 7 dei Gruppi di persone, sostituita dall'uso diretto delle notazioni nelle tavole dello Schema e della notazione 08 di Tavola 1 (Gruppi di persone).

Con la ventiduesima edizione della DDC, si palesano e si ampliano le prospettive che il web offre ai suoi utenti sparsi in tutto il mondo: flessibilità, adattabilità, numerosi opzioni di utilizzo su differenti supporti. L'aggiornamento continuo delle edizioni on line porterà, molto probabilmente, alla scomparsa delle edizioni a stampa, dato che i cambiamenti saranno aggiornati continuativamente nella versione on line. Ciò potrebbe ovviamente portare anche all'abbandono per i catalogatori, di dichiarare ogni volta l'edizione adottata, poiché l'adeguamento continuo della DDC potrebbe non necessitare più di nuove edizioni, proprio perché i cambiamenti sarebbero costantemente aggiornati.

#### **La ventitreesima edizione della DDC: aggiornamento costante reso possibile dallo sviluppo del web**

Durante il lavoro editoriale della ventitreesima edizione, pubblicata nel 2011, OCLC presenta WebDewey 2.0, la nuova versione online della DDC; viene anche precisato che sono in fase di sperimentazione differenti progetti di lavoro per utilizzare la DDC nel contesto del web semantico, e in particolar modo dei linked data. Progetto interessante e che ha avuto molto successo tra i professionisti e gli utenti che utilizzano la DDC, ma attualmente sospeso da OCLC, era dewey.info, un browser che permetteva di effettuare ricerche partendo dal numero di classificazione.<sup>2</sup>

In questa edizione, relativamente alle tavole ausiliarie, si evince che per le suddivisioni standard di Tavola 1, i cambiamenti principali riguardano le notazioni concernenti gli argomenti relativi alla green technology, alla comunicazione e alla ricerca, ma le espansioni più rilevanti riguardano la Tavola 2 delle aree geografiche, poiché sono state accorpate le notazioni di uso tipicamente nazionale.

Nella tavola ausiliaria 3-B sono state riviste le indicazioni di preferenza e di aggiunta, e sono state eliminate le incongruenze delle suddivisioni standard.; altre espansioni si ritrovano nei temi e nei soggetti letterari presenti in tavola 3-C. In Tavola 5 e Tavola 6, vengono aggiunte notazioni in parallelo di gruppi di persone e relative lingue correlate.

Vengono definitivamente cancellate tutte le doppie intestazioni, per rendere più chiara la struttura dello Schema e per permettere costruzioni più precise, e vengono eliminati tutti gli intervalli irregolari tra i numeri; ma in generale le modifiche della ventitreesima sono da considerarsi minori rispetto ad altre edizioni, anche se l'aggiornamento on line ha fatto sì che quasi tutte le voci dello Schema siano state riviste e modificate in meglio, tramite piccole migliorie espressive. D'altronde, la ventitreesima edizione integrale, è la prima a essere generata totalmente dal database di WebDewey, dove tra la ventiduesima e la ventitreesima edizione si sono registrati più di 20.000 numeri modificati, a rimarcare ancor di più la nuova politica editoriale della DDC, che preferisce un

 $\overline{a}$ 

<sup>2</sup> [https://www.oclc.org/developer/develop/web-services/dewey-web-services.en.html.](https://www.oclc.org/developer/develop/web-services/dewey-web-services.en.html)

### $\overline{\text{LIS}}.$ it

aggiornamento continuo e costante, piuttosto che, come succedeva tra un'edizione cartacea e l'altra, revisione lunghe e complete presentate ad intervalli di anni.

L'aggiornamento continuo della DDC è visibile tramite i servizi in linea OCLC Dewey, WebDewey e Abridged Dewey, alla pagina web *Updates to the Dewey Decimal Classification*,<sup>3</sup> dove sono elencate tutte le nuove voci e tutti i cambiamenti in corso, sono visibili le mappature tra i numeri DDC e le registrazioni LCSH, nonché articoli, discussioni e ulteriori novità relative alla classificazione.

#### **Conclusioni**

Il sistema di Classificazione Decimale Dewey è uno strumento di organizzazione della conoscenza in generale che viene continuamente rivisto per tenere il passo con gli sviluppi della letteratura corrente. Uno dei grandi punti di forza della DDC è che il sistema è stato sviluppato e mantenuto da Library of Congress e la redazione della Dewey si trova nella sezione in cui gli specialisti della catalogazione e della classificazione ogni anno assegnano oltre 90.000 numeri DDC ai record per le opere catalogate dalla biblioteca. Avere la redazione all'interno della sezione Dewey consente agli editori di rilevare le tendenze in letteratura che devono essere incorporate nella classificazione, e quindi di mantenere la DDC costantemente aggiornata.

La DDC è il sistema di classificazione più usato al mondo: biblioteche in 138 paesi la utilizzano per organizzare e fornire l'accesso alle loro collezioni, e numeri DDC sono presenti nelle bibliografie nazionali di 62 paesi; oltretutto la DDC è stata tradotta in più di trenta lingue. La DDC è utilizzata anche per altri scopi, ad esempio, come un meccanismo di navigazione per risorse sul web, lo scorrimento di liste e la ricerca.

La DDC è costruita su dei principi che la identificano come strumento generale per l'organizzazione della conoscenza: la notazione in numeri arabi, universalmente riconosciuti, le categorie ben definite, le gerarchie ben sviluppate, e una fitta rete di relazioni tra gli argomenti, la rendono ancora oggi il sistema di organizzazione delle risorse bibliotecarie più utile e funzionale.

Ogni bibliotecario che utilizza la DDC partecipa ad un progetto internazionale in continua evoluzione: ogni volta che un numero DDC viene assegnato a una risorsa e condiviso tramite servizi bibliografici, come i cataloghi delle singole biblioteche o cataloghi internazionali come WorldCat, può essere riutilizzato per risorse che trattano il medesimo argomento, in una rete mondiale di cooperazione bibliotecaria. Utilizzare i numeri arabi garantisce l'interoperabilità tra i numeri DDC assegnati alle risorse, a prescindere dalla lingua in cui si cataloga e dalla lingua nella quale la risorsa esprime sé stessa.

Nel contesto del web semantico e dello scambio di informazioni che supera ogni tipo di barriera nazionale e linguistica, lo standard della DDC è il miglior sistema di catalogazione e organizzazione bibliotecaria a oggi esistente, in un'ottica di collaborazione e interoperabilità tra i diversi istituti culturali che lo utilizzano. Oltretutto, il maggior punto di forza di questo standard è lo scambio continuo di proposte e revisioni, non solo dal mondo dei bibliotecari, dei traduttori e degli esperti dell'EPC, ma anche dagli stessi utenti che la adottano in tutto il mondo come strumento di ricerca.

 $\overline{a}$ 

<sup>3</sup><http://www.oclc.org/dewey/updates>

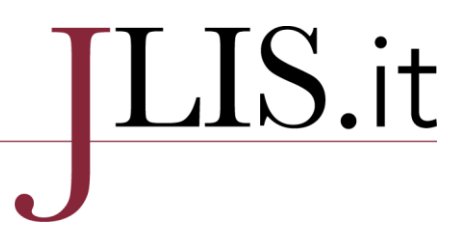

A livello più specifico, lo strumento della DDC che può essere considerato lo specchio di questa crescita continua e della costante collaborazione a livello globale dei bibliotecari, è proprio costituito dalle tavole ausiliarie, poiché sono la parte che più chiaramente visualizza le differenti peculiarità di ogni paese che la adotta.

Le tavole ausiliarie sono cresciute costantemente perché ampliate dai diversi suggerimenti e segnalazioni delle singole bibliografie nazionali che utilizzano la DDC come strumento per l'organizzazione bibliotecaria; esempio chiaro di questo processo è sicuramente la Tavola 2 delle Aree geografiche, che negli anni si è costantemente estesa grazie alle varie segnalazioni dei differenti paesi.

Le tavole ausiliarie, sono anche lo specchio dei cambiamenti nelle differenti letterature, visto che negli anni hanno costantemente modificato il contenuto culturale e le differenti correnti scientifiche che man mano andavano modificandosi con il progresso delle relative materie.

Ad oggi, la Classificazione Decimale Dewey, avendo abbattuto le barriere linguistiche che sono il principale scoglio di diffusione degli altri standard internazionali, non solo si pone come lo standard più utilizzato a livello planetario, ma nel futuro, si prevede una sua diffusione ancora più capillare, proprio perché, dopo ben 140 anni dalla sua nascita, i principi alla base del sistema sono ancora validi e solidi, e questo avalla la previsione che, negli anni futuri, esso sarà sicuramente ancora lo standard di maggior diffusione nel campo bibliotecario.

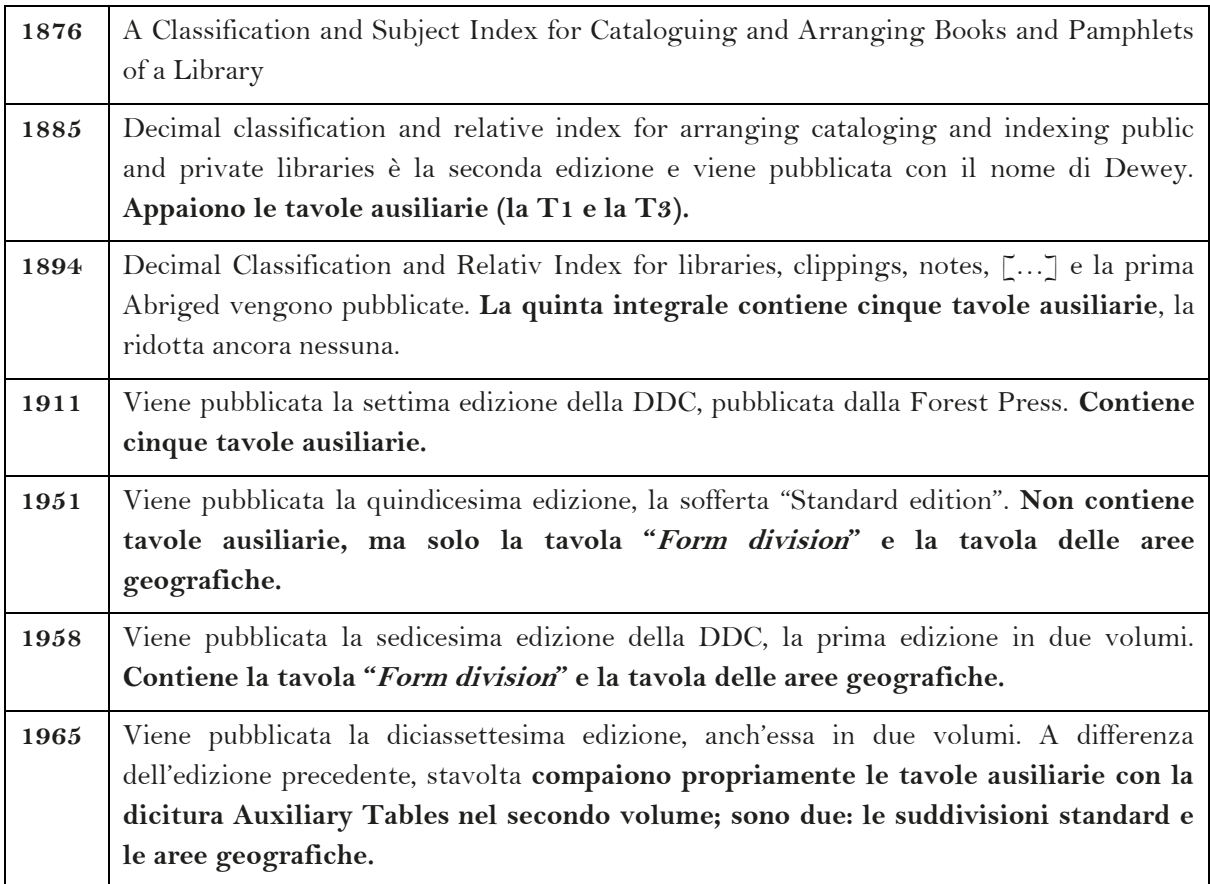

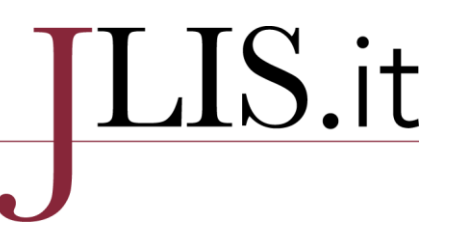

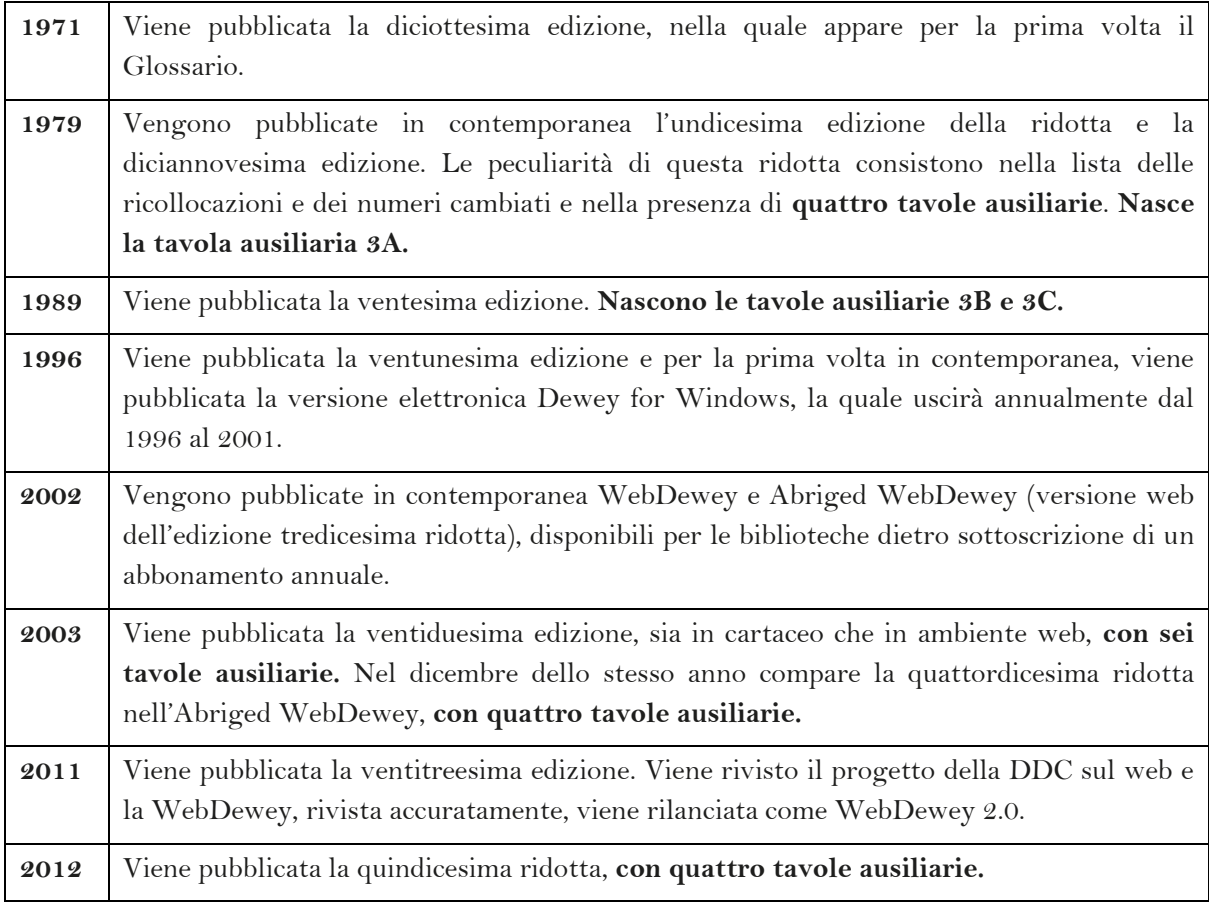

Tabella1: tabella temporale dell'evoluzione della Classificazione Decimale Dewey originale in inglese

#### **Bibliografia**

Biblioteca nazionale centrale di Firenze (a cura di). 2009. Classificazione decimale Dewey e Indice relativo. Ed. 22, Ed. italiana. Roma: Associazione italiana biblioteche.

Chan, Lois Mai e Joan S. Mitchell. 2009. Classificazione decimale Dewey: teoria e pratica. Edizione italiana a cura di Federica Paradisi. Roma: Associazione italiana biblioteche.

Crocetti, Luigi. 1994. Classificazione decimale Dewey. Roma, Associazione italiana biblioteche.

Crocetti Luigi, con la collaborazione di Daniela Danesi. 1993. Classificazione decimale Dewey. Ed. 20, Ed. italiana. Roma: Associazione italiana biblioteche.

Crocetti Luigi e Fagiolini Albarosa. 2001. Classificazione decimale Dewey. Roma: Associazione italiana biblioteche.

Dewey, Melvil. 1899. Decimal classification and relative index for libraries, clippings and notes, etc. 6th ed. Boston: Library Bureau.

-. 1885. Decimal classification and relative index for arranging, cataloging and indexing public and private libraries and for pamphlets, clippings, notes, scrap books, index rerums, etc. 2th ed. revised and greatly enlarged. Boston: Library Bureau

### ${\rm LIS.}$ it

 $-$ . 1894. Decimal classification and relative index for libraries, clippings and notes, etc.  $5<sup>th</sup>$  ed. Boston: Library Bureau.

————. 1911. Decimal classification and relative index for libraries, clippings and notes, etc. 7<sup>th</sup> ed. Lake Placid Club, New York: Forest Press.

——. 1913. Decimal classification and relative index for libraries, clippings and notes, etc. 8<sup>th</sup> ed. Lake Placid Club, New York: Forest Press.

———. 1915. Decimal classification and relative index. 9th ed. Revised. Lake Placid Club, New York: Forest Press.

——. 1919. Decimal classification and relative index for libraries, clippings and notes, etc. 10<sup>th</sup> ed. revised and enlarged. Lake Placid Club, New York: Forest Press.

———. 1922. Decimal classification and relative index for libraries and personal use in arranging for immediate reference books, pamphlets, clippings, pictures, manuscript notes and other materials. 11th ed. revised and enlarged. Albany, New York: Forest Press of Lake Placid Education Foundation.

———. 1927. Decimal classification and relative index for libraries and personal use in arranging for immediate reference books, pamphlets, clippings, pictures, manuscripts notes and other materials. 12th ed. revised and enlarged under direction of Dorkas Fellows, editor. Semicentennial edition. Lake Placid Club, New York: Forest Press.

<sup>1932</sup>. Decimal classification and relative index. 13<sup>th</sup> ed. revised and enlarged by Dorkas Fellows, editor, Myron Warren Getchell, associate editor. Lake Placid Club, New York: Forest Press.

 $-$ . 1942. Decimal classification and relative index. 14<sup>th</sup> ed. Lake Placid Club, Essex County, New York: Forest Press Inc.

———. 1951. Decimal classification: standard15th edition. Lake Placid Club, New York: Forest Press Inc.

———. 1958. Dewey decimal classification and relative index. 16th ed. New York: Forest Press.

———. 1965. Dewey decimal classification and relative index. 17<sup>th</sup> ed. Lake Placid Club, New York: Forest Press.

———. 1971. Dewey decimal classification and relative index. 18th ed. Lake Placid Club, New York: Forest Press.

———. 1979. Dewey decimal classification and relative index. 19th ed. Albany: Forest Press.

Grignani, Elisa e Annarita Zanobi. 1988. Guida alla classificazione Dewey. Milano: Editrice Bibliografica.

Gruppo di lavoro della Bibliografia nazionale italiana (a cura del). 2001. Dewey da 20 a 21: seminario AIB sull'edizione italiana della Classificazione decimale Dewey, edizione 21: Roma, 19-20 settembre. Roma: Associazione italiana biblioteche.

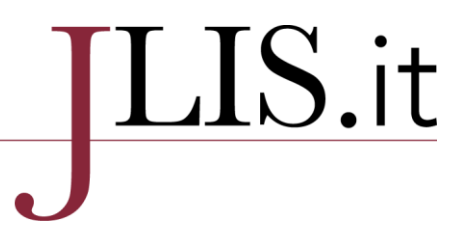

Gruppo di lavoro della Bibliografia nazionale italiana; con la consulenza di Luigi Crocetti. 2000. Classificazione decimale Dewey. Ed. 21, Ed. italiana. Roma: Associazione italiana biblioteche.

Guerrini, Mauro, e Gianfranco Crupi, Stefano Gambari (a cura di). 2008. Guida alla biblioteconomia. Milano: Editrice Bibliografica.

Simonetti, Carlo Maria. 1986. La classificazione Dewey: manuale e guida pratica per la catalogazione. Roma, NIS.